Auxillary ANGCDF

# **ANGCDF**

#### **PURPOSE**

Compute the anglit probability density function.

# **DESCRIPTION**

The anglit distribution has the following probability density function:

$$f(x) = \sin\left(2x + \frac{\pi}{2}\right)$$
  $-\frac{\pi}{4} \le x \le \frac{\pi}{4}$  (EQ Aux-10)

The cumulative distribution function is:

$$F(x) = \left[\sin\left(x + \frac{\pi}{4}\right)\right]^2 \qquad -\frac{\pi}{4} \le x \le \frac{\pi}{4}$$
 (EQ Aux-11)

### **SYNTAX**

LET < y > = ANGCDF(< x >)

<SUBSET/EXCEPT/FOR qualification>

where <y> is a number, parameter, or variable;

<x> is a variable or a parameter (depending on what <y> is) where the computed anglit cdf value is stored; and where the <SUBSET/EXCEPT/FOR qualification> is optional.

#### **EXAMPLES**

LET A = ANGCDF(3) LET Y = ANGCDF(X1)

# **DEFAULT**

None

#### **SYNONYMS**

None

# **RELATED COMMANDS**

ANGPDF = Compute the anglit probability density function.

ANGPPF = Compute the anglit percent point function.

COSCDF = Compute the cosine cumulative distribution function.

COSPDF = Compute the cosine cumulative distribution function.

COSPPF = Compute the cosine percent point function.

NORCDF = Compute the normal cumulative distribution function.

NORPDF = Compute the normal probability density function.

NORPPF = Compute the normal probability density function.

Compute the normal percent point function.

UNICDF = Compute the uniform cumulative distribution function.

UNIPDF = Compute the uniform probability density function.

UNIPPF = Compute the uniform probability density function.

### REFERENCE

"The Percent Point Function," Filliben, unpublished manuscript, 1970.

### **APPLICATIONS**

Data Analysis

#### IMPLEMENTATION DATE

95/9

ANGCDF Auxillary

# **PROGRAM**

TITLE AUTOMATIC
LET START = -PI/4
LET STOP = PI/4
PLOT ANGCDF(X) FOR X = START 0.01 STOP

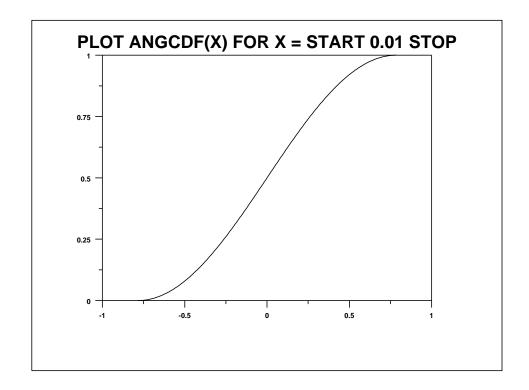